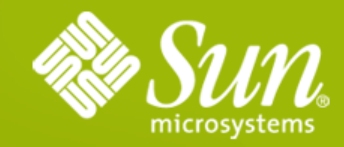

#### **Glassfish Enterprise Server v3 - Java EE 6 and beyond**

**Anil Gaur -** Director, Java EE Platform and GlassFish **Abhijit Kumar -** Sr. Manager, Glassfish v3 **Jerome Dochez -** Architect and Lead, Glassfish v3

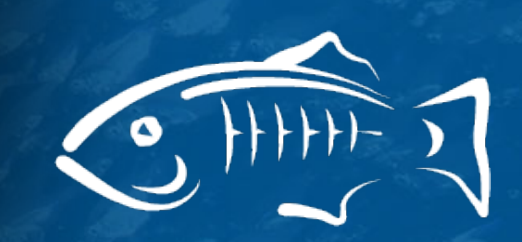

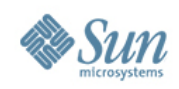

## **Glassfish**

#### **Overview**

- Java EE RI
	- > Included in Java EE SDK
- **Strong Developer Adoption**
- **Production Quality**
- **Open Source**
- **Strong Community** 
	- > Sources, bug DBs, discussions at Java.Net
	- > Roadmaps, Architecture Documents

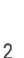

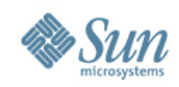

#### **GlassFish v3**

#### Top Features

- Java EE 6 support
- Developer Productivity
- Modular
- Extensible
- Embeddable

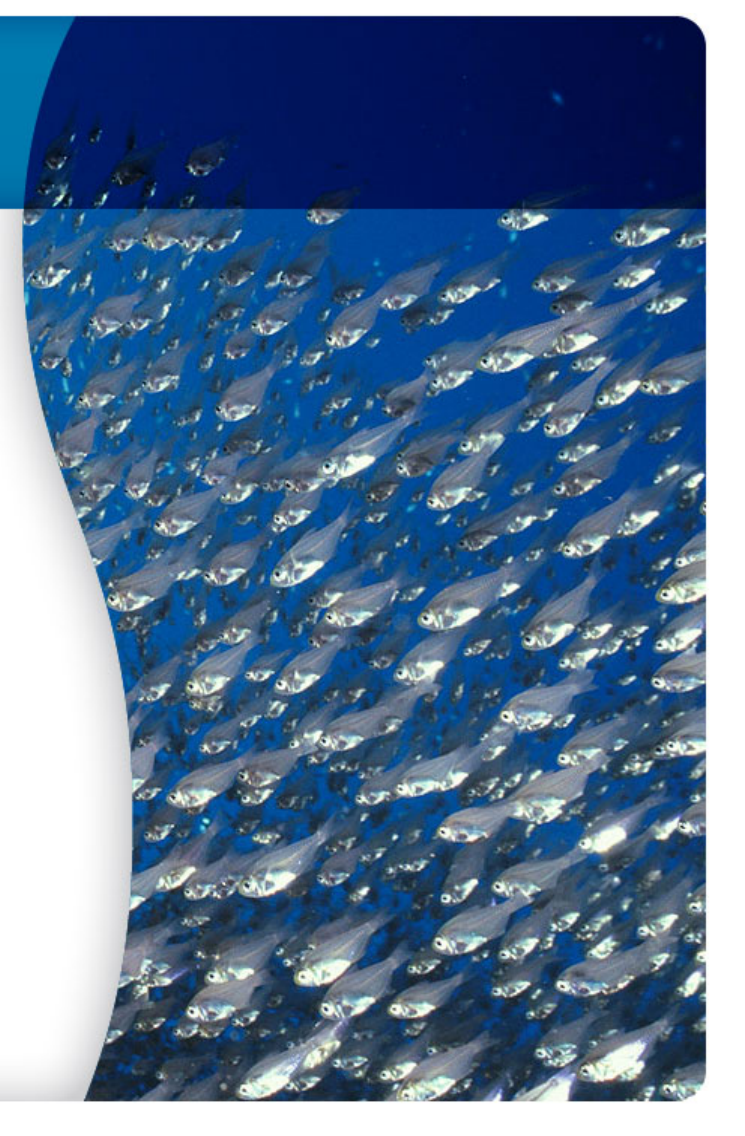

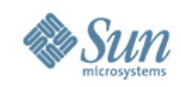

## **Glassfish Adoption**

#### **08/.../08**  Over 24M Downloads since FY'06

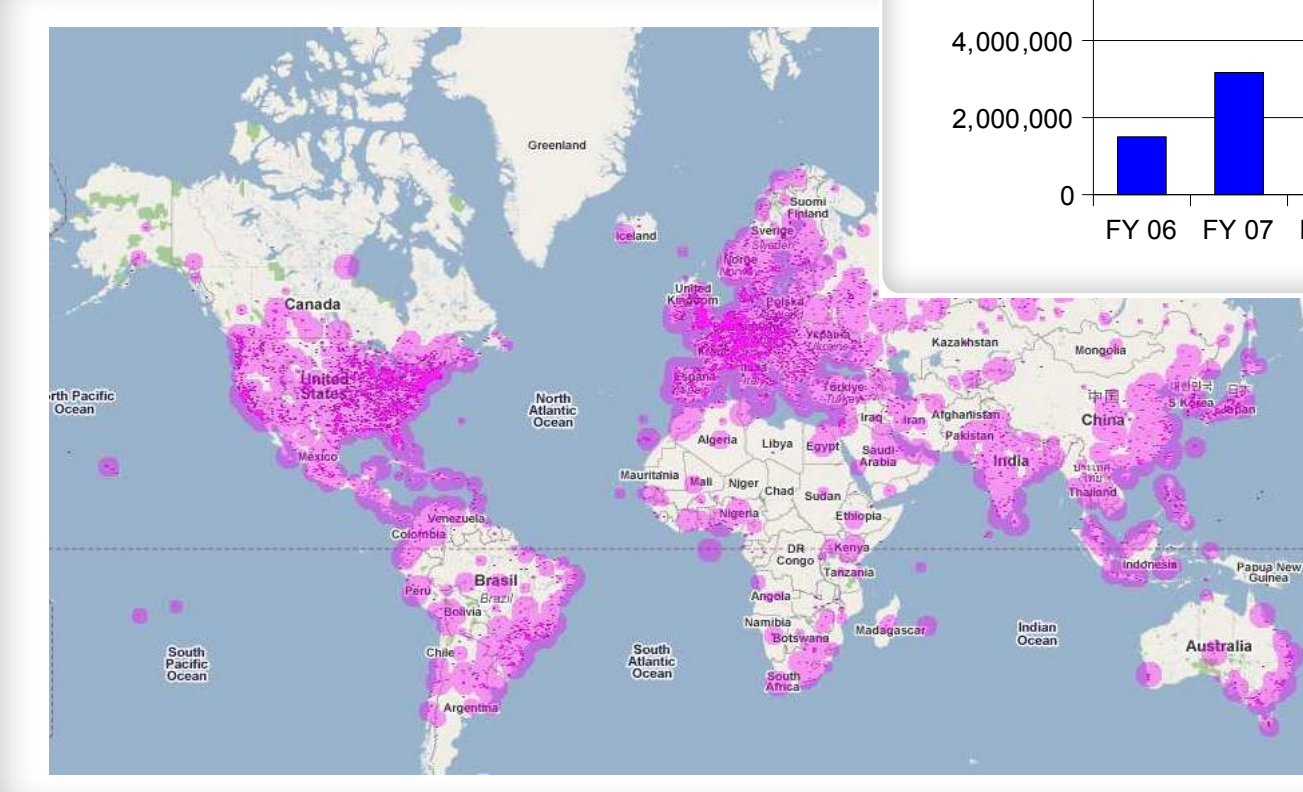

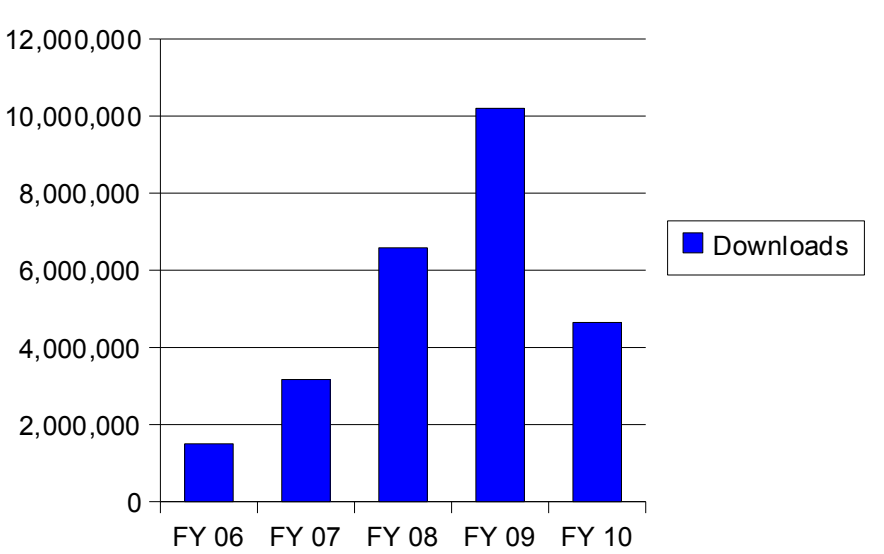

New<br>Zealar

#### **Y/Y Download Growth**

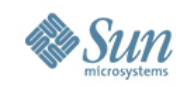

#### **GlassFish Community Metrics**

- Community members 6833
- Committers 756
- Licenses used
	- > CDDL + GPL with Classpath **Exception**

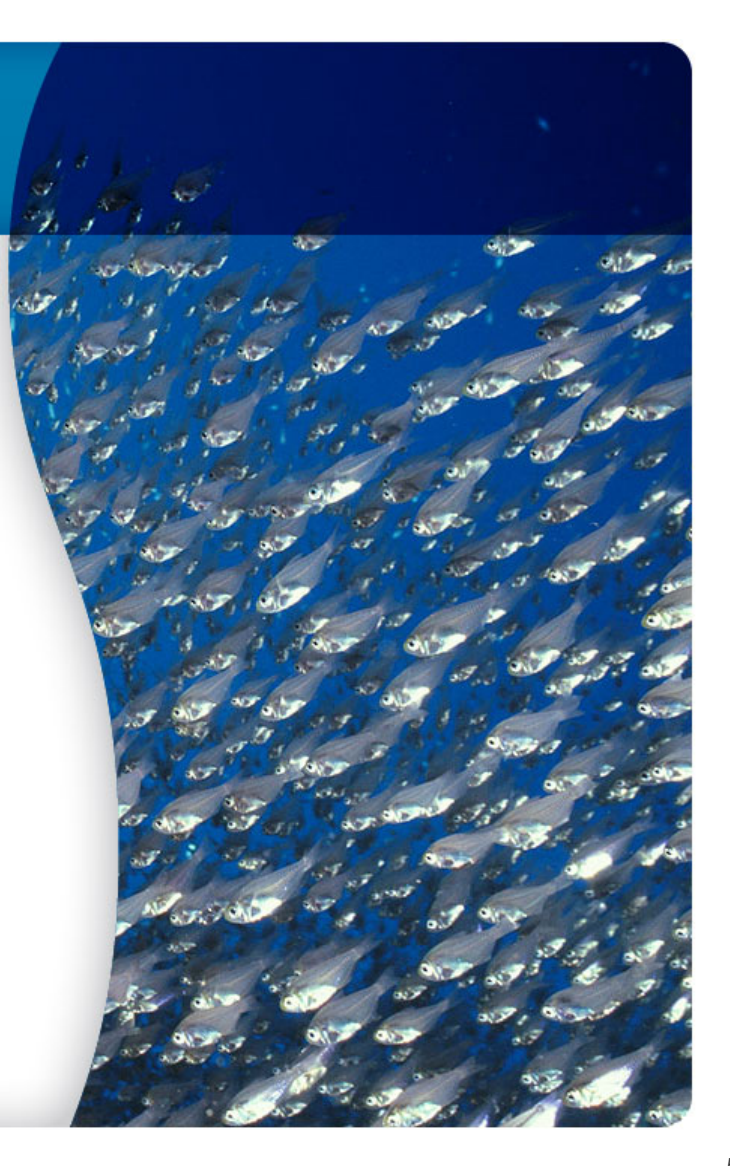

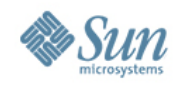

#### **GlassFish ISV Partners**

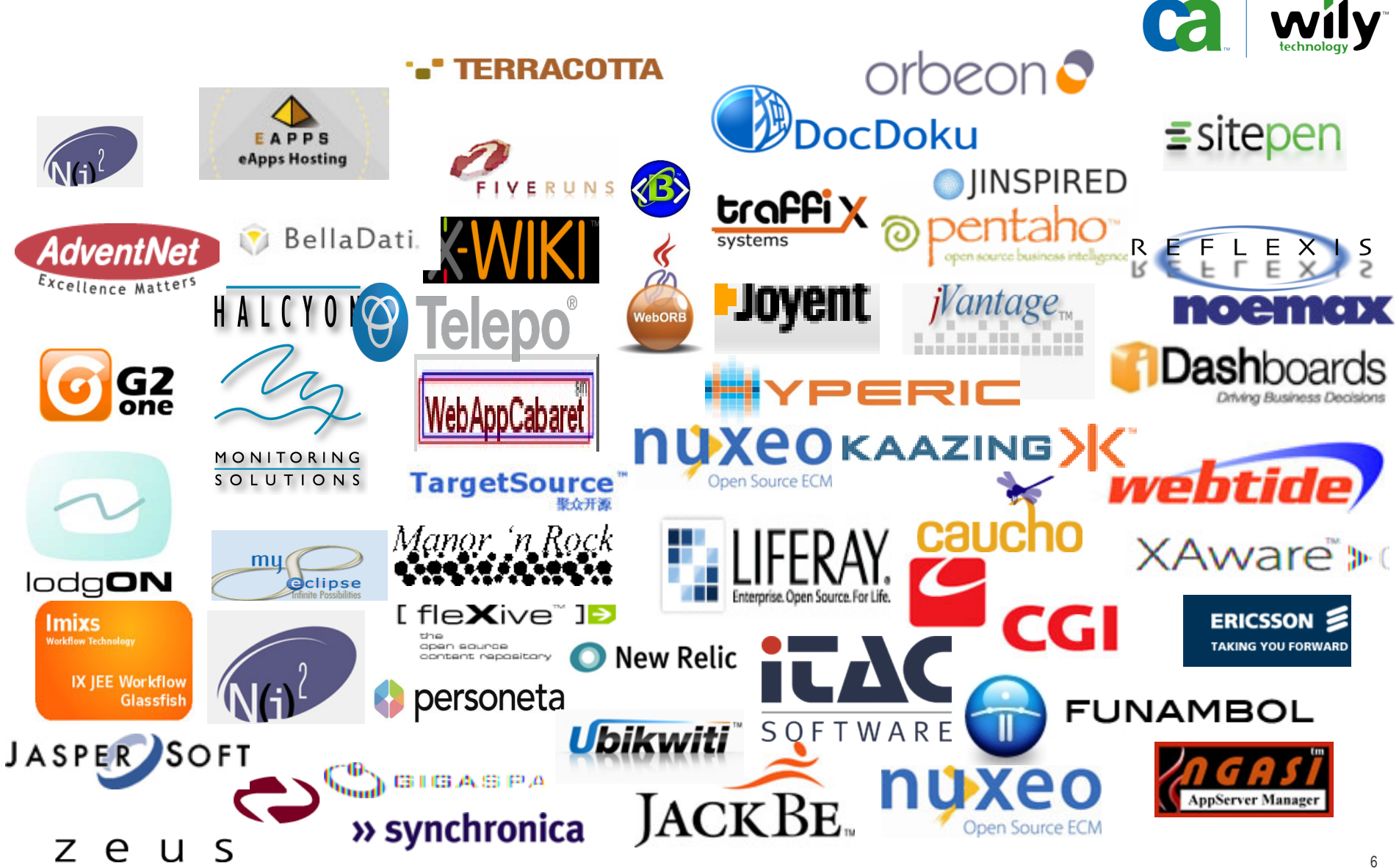

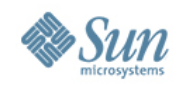

#### **GlassFish v3 Distributions**

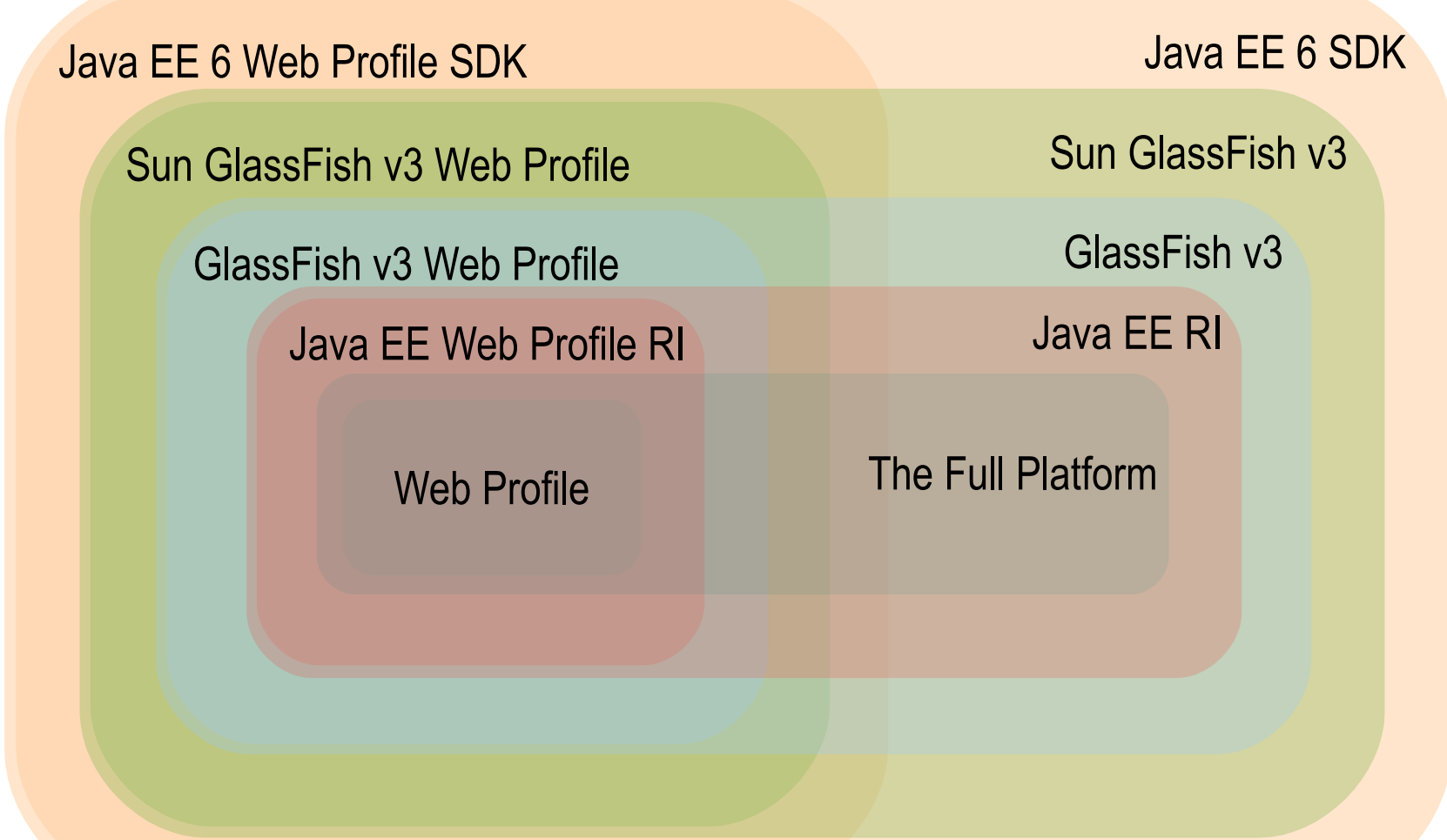

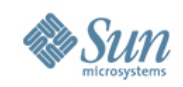

# **GlassFish v3 Distributions (Contd.)**

- Other distributions
	- > Embedded and the maven plugin
	- > Maven artifacts for Java EE API
	- > GlassFish v3 Ruby gem
- Download Options
	- > Platform independent zip
	- > Installer for Windows
	- > Installer for \*nix
- java.sun.com/javaee/downloads

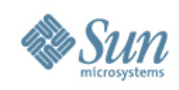

# **GlassFish v3 Modularization**

- Based on OSGi
- **Extensible** 
	- > Extensive APIs to replace or extend features
	- > OSGi also provides extensions capabilities
- Service based architecture
	- > Services are defined by contracts and can be easily substituted
	- > Lazy loading based on usage patterns
- Open for all JVM based technologies
	- > Jruby/Grails : Native deployment (no war repackaging)
- Successfully maintained quick startup

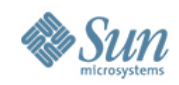

### **GlassFish v3 Runtime with OSGi**

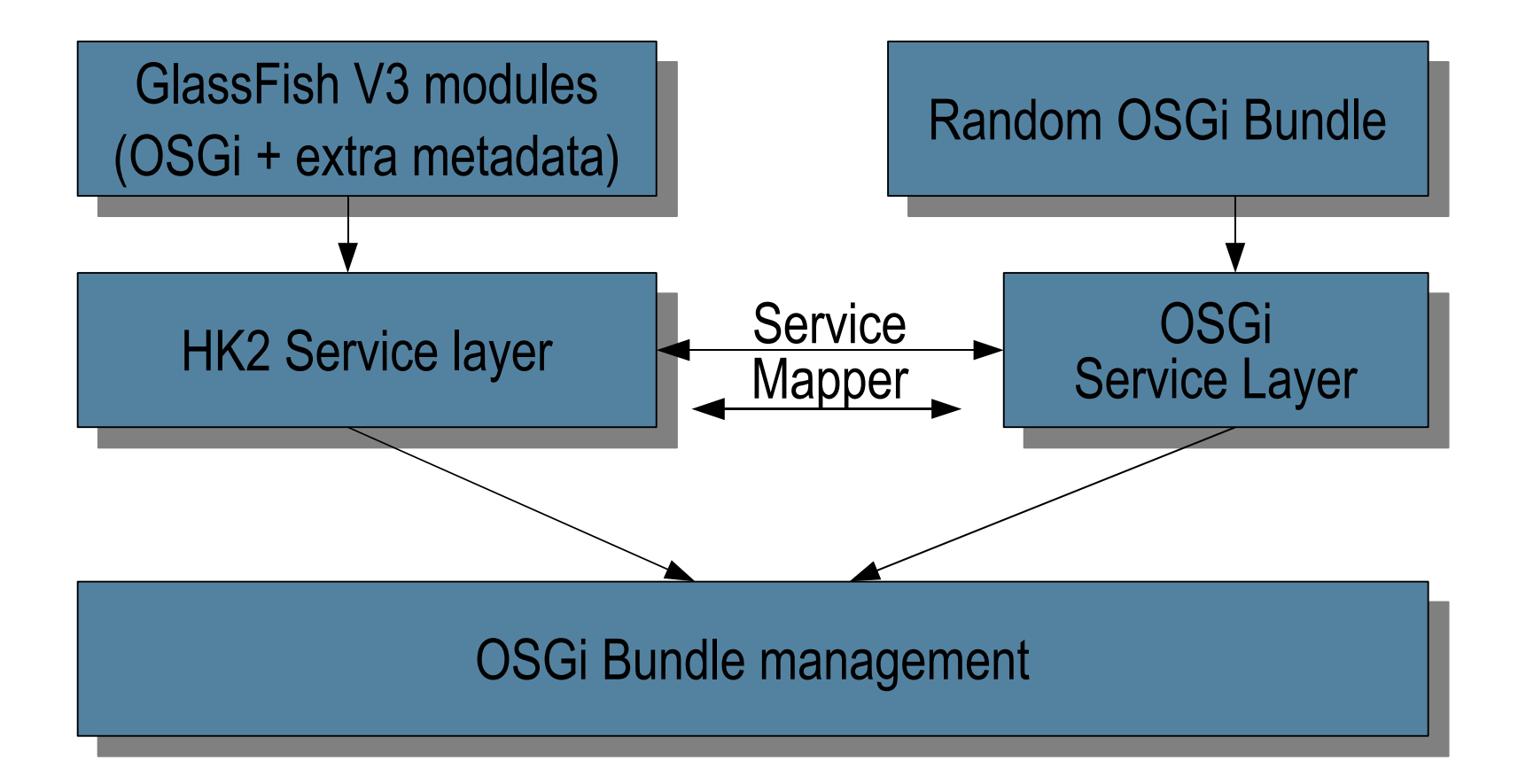

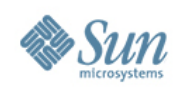

# **OSGi integration**

- Module management
	- > Add, remove, update installed modules
- OSGi as a container !
	- > Treat OSGi just like any container, bundles are deployed to it.
	- > Can leverage OSGi to extend GlassFish
- Converged Applications
	- > Started investigating Java EE 6 + OSGi converged applications :
		- Dependencies in OSGi
		- Lifecycle still governed by Java EE.

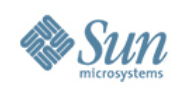

# **Update Center**

- Start small and Grow > Web Profile to Java EE Platform
- Get convenient access to additional content
	- > jRuby runtime
	- > Apache ant
	- > Hibernate
	- > Java EE 6 Tutorial/Samples/API documentation
- Update Notifications and Downloads
- Content for registered users
- Content for supported customers

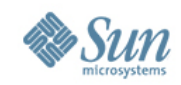

#### **GlassFish – Developer Performance**

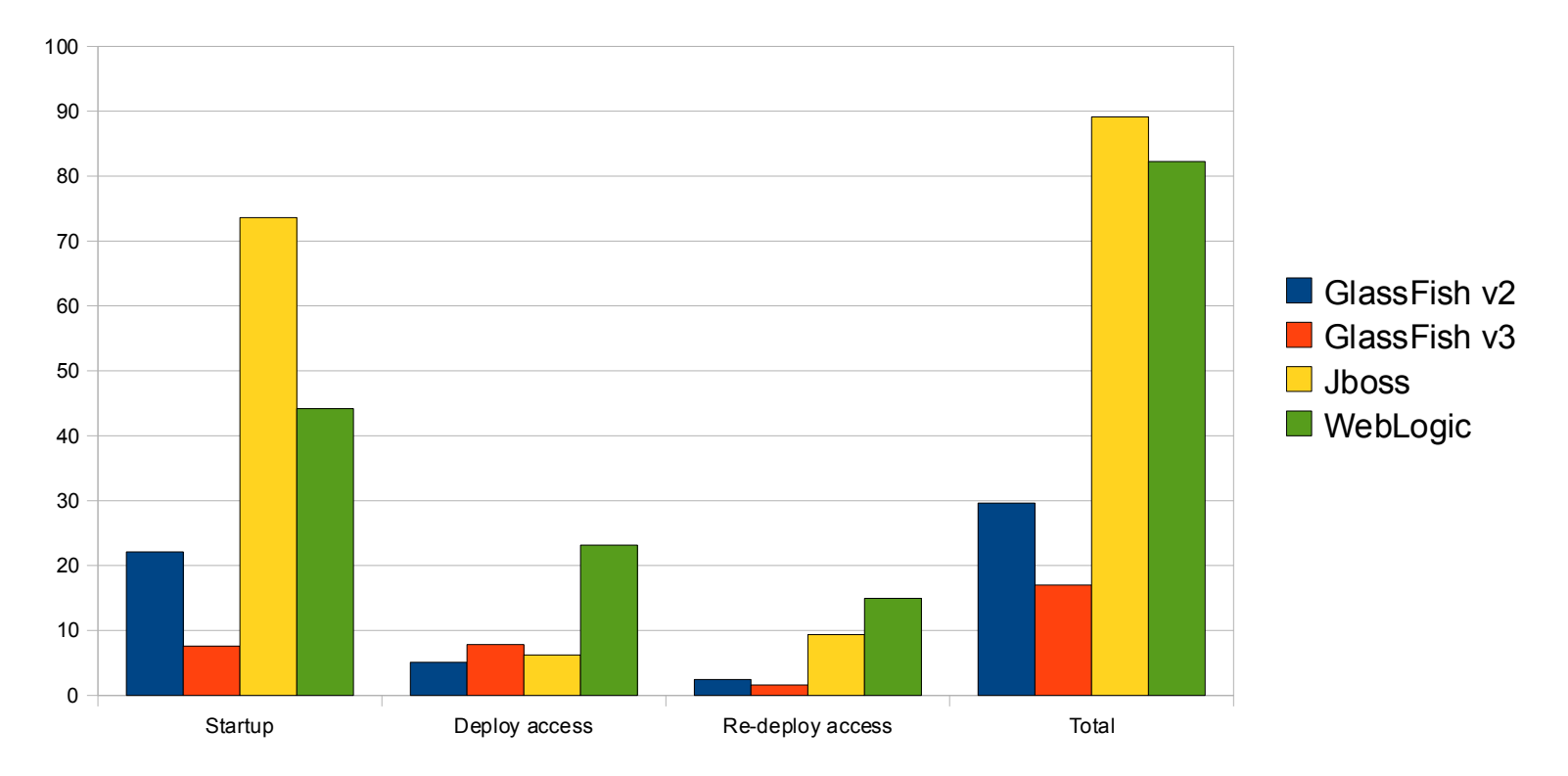

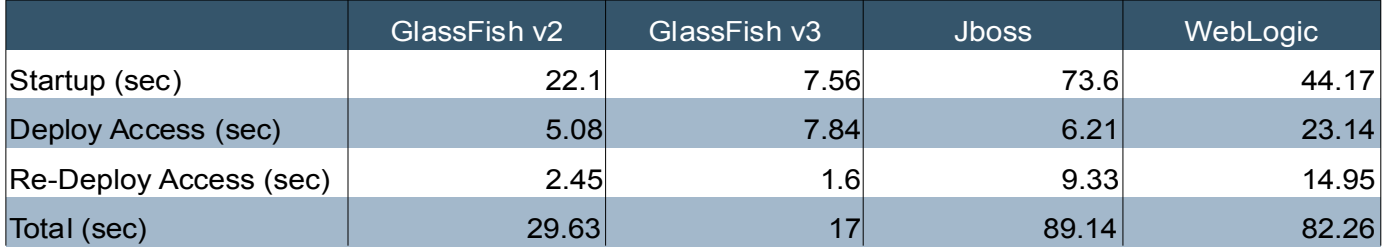

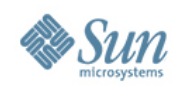

# **Developer Performance (2)**

- Distributions tailored to developer need
	- > Based on Java EE profiles (web, full)
	- > Specific to a technology (ruby gem)
	- > Your own !
- Modular
	- > No complicated xml edits necessary to enable features
	- > No classpath setting :

java -jar glassfish.jar

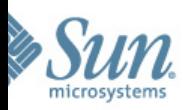

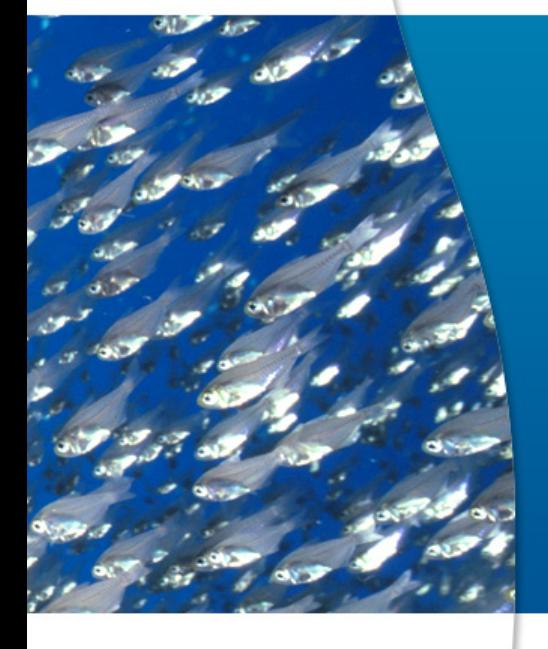

# Demo – Admin Console

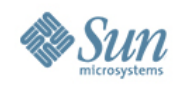

## **Painless Java EE development !**

- Incremental compile of all Java EE artifacts
- Auto-deploy of all Java EE and static artifacts

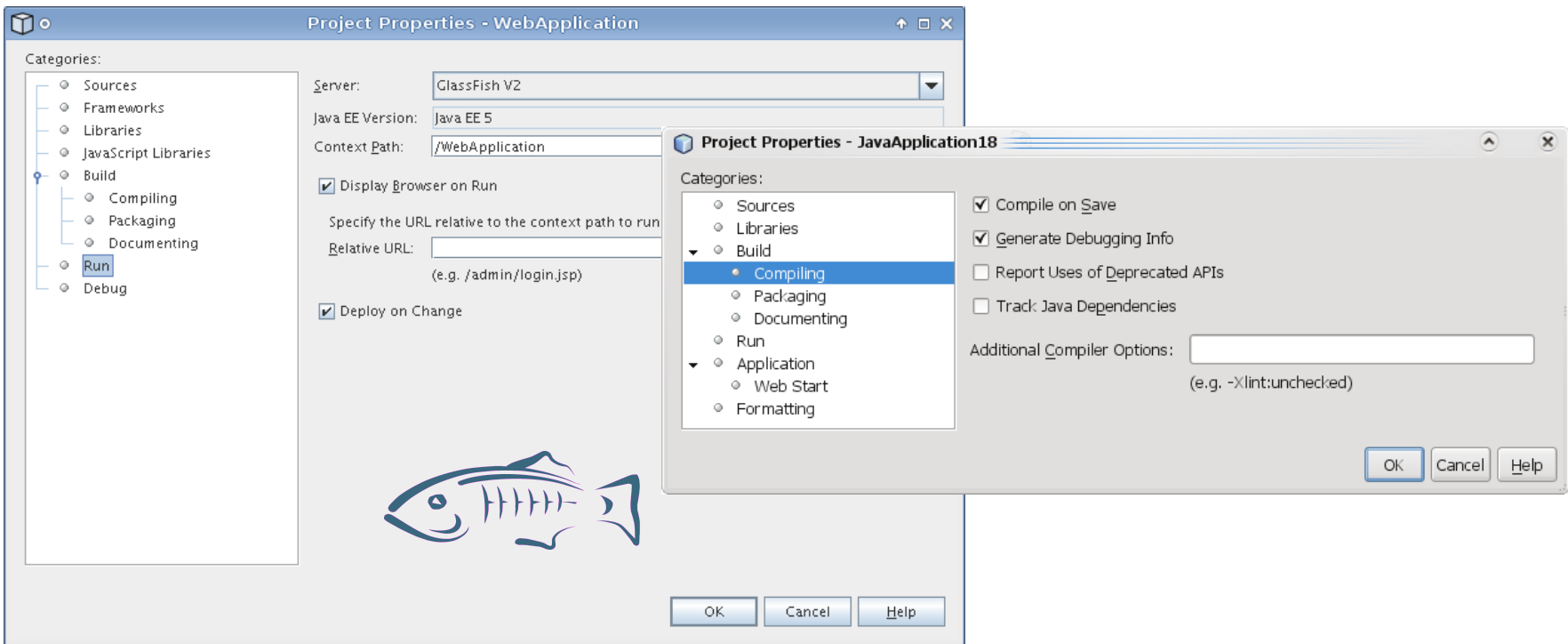

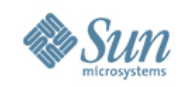

#### **Session Retention**

- Deployment option to maintain stateful sessions across re-deployments
- \$ asadmin redeploy --properties keepSessions=true myapp.war
- Greatly simplifies the development paradigm
- Integrated in NetBeans 6.x

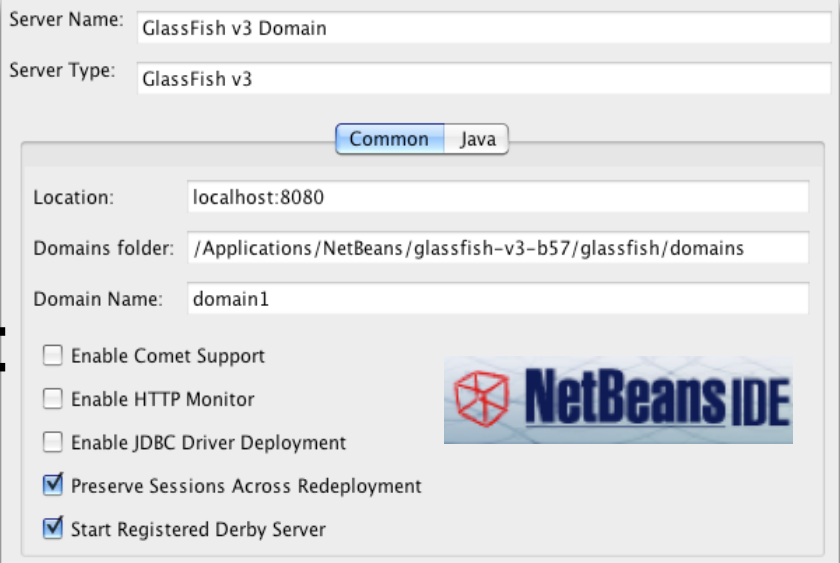

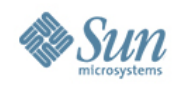

# **Yes, Eclipse too !**

#### eclipse

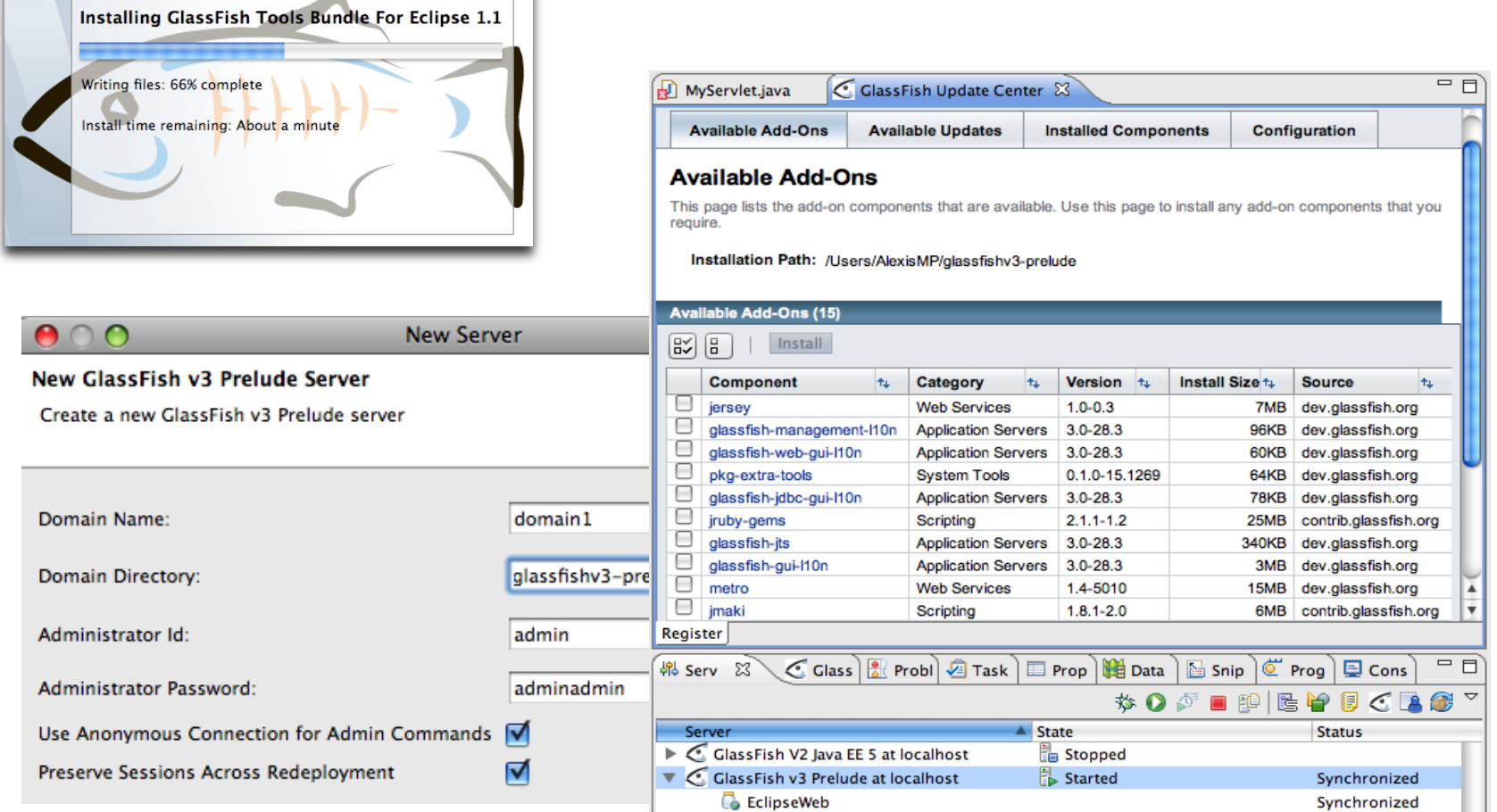

GlassFish + Eclipse 3.4 Tools Bundle:<http://download.java.net/glassfish/eclipse/> Now version 1.1 (refreshed in August 2009), based on Eclipse 3.4.2

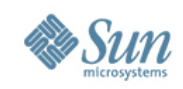

## **REST Administration interface**

- GlassFish Management using REST
	- > Configuration and Monitoring
	- > Thin veneer over the rich command line interface
- Implementation based on Jersey (JAX-RS)
- Supports JSON, XML and HTML representations > Additional representations can be plugged-in
- Advantages
	- > No client install
	- > Familiar data model
	- > Scriptable using your favorite language/toolset

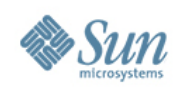

# **OSGi integration**

- Module management
	- > Add, remove, update installed modules
- OSGi as a container !
	- > Treat OSGi just like any container, bundles are deployed to it.
	- > Can leverage OSGi to extend GlassFish
- Converged Applications
	- > Started investigating Java EE 6 + OSGi converged applications :
		- Dependencies in OSGi
		- Lifecycle still governed by Java EE.

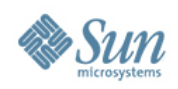

# **OSGi Integration (2)**

#### • OSGi services

> Available to any Java EE application

@Resource(mappedName="osgiName") SomeOSGiService injectedService;

- > JNDI lookup
- > Portable, no OSGi dependencies in your Java EE application code
- No bundle management access
- Bundles exported APIs visible to Java EE apps

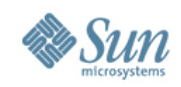

#### **Extending GlassFish v3 SpringDM – another example, demo and picture**

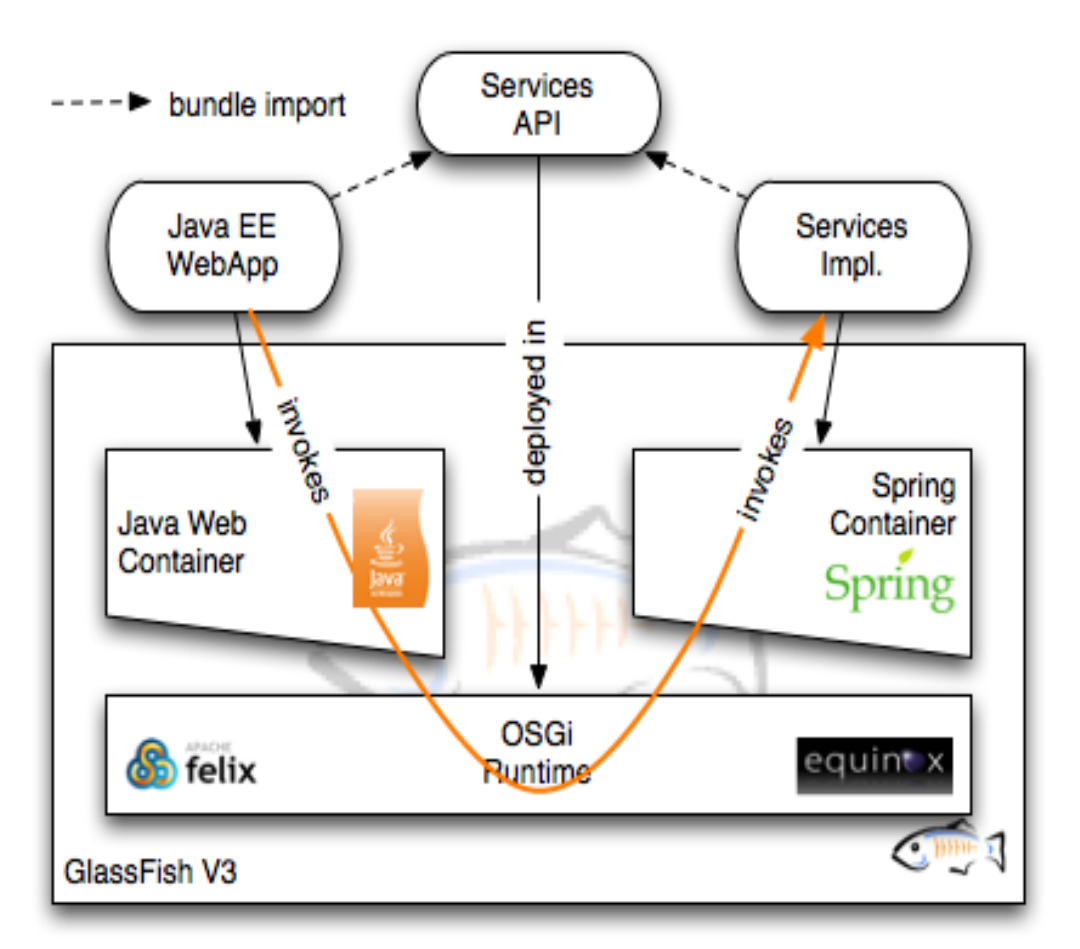

- Extend GlassFish with an unmodified Spring dm container
- Simple Spring bean implementing the service
- Invoke the service from a servlet using standard @Resource injection
- Still no use of a GlassFish API
- Single runtime for both Spring and full Java EE

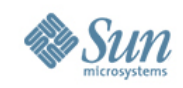

# **Monitoring – What is new in v3?**

- Light weight Probes
	- > Events emitted at key points
	- > Dynamic, only when there are listeners
- Extensible
	- > Annotations
	- > XML configuration file
	- > Yes, your OSGi application too!
- Dtrace integration
- JavaScript client

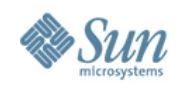

### **Embeddable GlassFish**

- Make GlassFish usable as a library > Not as the master of JVM that you have to run in
- This is not about running GlassFish in embedded devices
- Ant tasks and Maven plugins to drive them
- Same container from development to production > Without loss of productivity
- Improved unit testing opportunities
- App server built to order
	- > Pick up just the modules you need

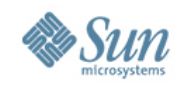

#### **Embeddable GlassFish V3**

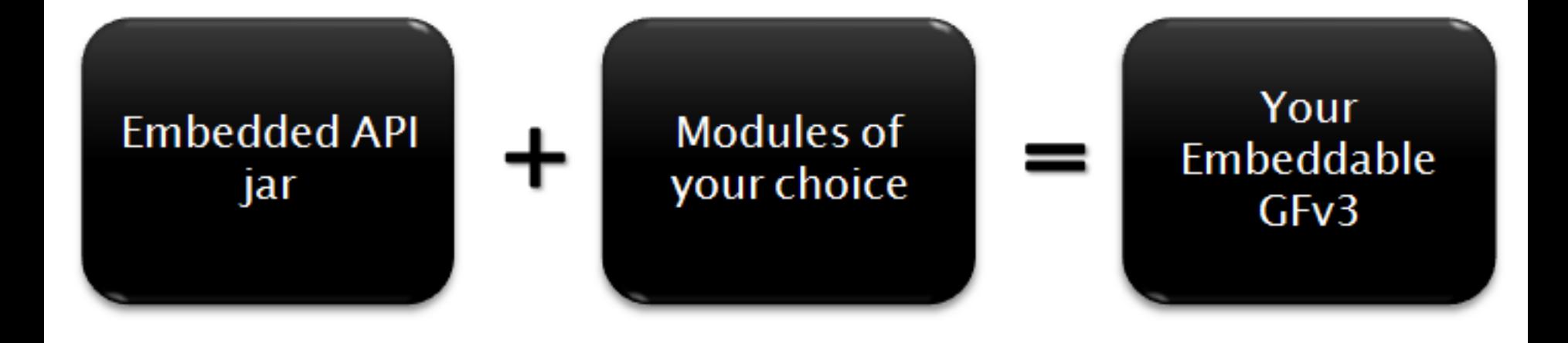

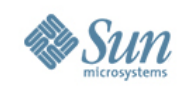

## **Sun GlassFish Enterprise Server**

#### Enterprise Subscriptions

- 24x7x365 Support, Patches
- Enterprise Manager
- Supported releases
	- > GlassFish Enterprise Server v2.x
	- > GlassFish Enterprise Server v3
- Contact [glassfish@sun.com](mailto:glassfish@sun.com) to learn more

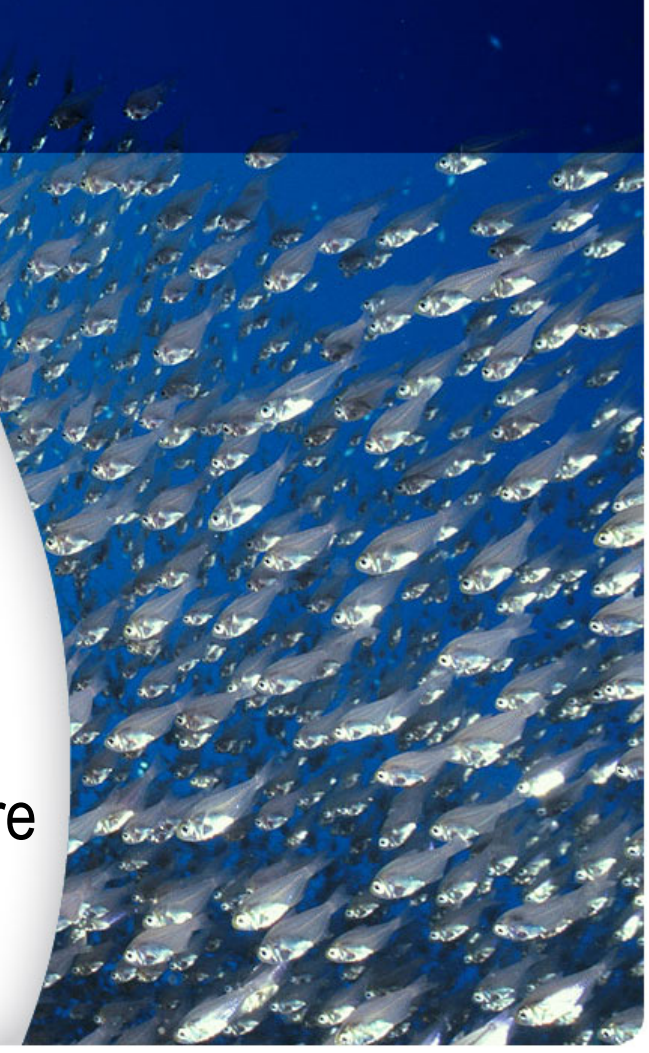

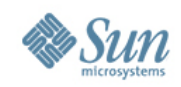

## **Summary**

#### Java EE 6 GlassFish v3

- Right-Sizing
- Extensible
- Ease of use/development
- Java EE 6
- Modular
- Extensible
- **Developer** productivity

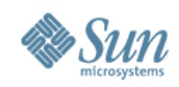

#### **Resources** Java EE 6 and GlassFish v3

#### • Java EE 6 Home

java.sun.com/javaee

• Java EE 6 Downloads

java.sun.com/javaee/downloads

• Upcoming Training java.sun.com/javaee/support/training • Sun GlassFish Enterprise Server v3 Home

www.sun.com/glassfishv3

• Community Page

glassfish.org

• The Aquarium Blog

blogs.sun.com/theaquarium

• White Papers/Webinars

<http://www.sun.com/glassfish/resources>

#### **GlassFish**

#### Java EE 6